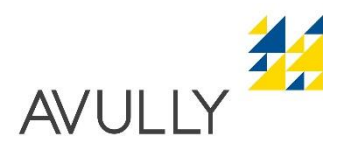

## **Restaurant scolaire d'Avully**

## **Excuser un enfant ou ajouter un repas**

Pour des raisons de sécurité, il est impératif d'excuser ou d'annoncer la présence de votre/vos enfant(s) sur le portail internet my.giap.ch ou sur le répondeur du GIAP (079/909 51 47).

## **Absences :**

**Avant 15h30** le lundi pour le mardi, le mardi pour le jeudi, le jeudi pour le vendredi et le vendredi pour le lundi Sur le portail internet my.giap.ch ou sur le répondeur du GIAP (079/909 51 47) en indiquant les nom, prénom et classe fréquentée par votre/vos enfant(s) ainsi que le jour d'absence.

Les repas ne sont pas facturés

**Après 15h30** le lundi pour le mardi, le mardi pour le jeudi, le jeudi pour le vendredi et le vendredi pour le lundi Vous devez quand même excuser ou annoncer la présence de votre/vos enfant(s) sur le répondeur du GIAP (079/909 51 47) en indiquant les nom, prénom et classe fréquentée par votre/vos enfant(s) ainsi que le jour d'absence.

Le délai étant dépassé, les repas sont facturés.